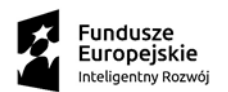

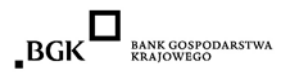

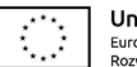

## **Instrukcja składania Wniosku**

**o Pożyczkę Płynnościową POIR**

**– woj. kujawsko-pomorskie (2023)**

- 1. W celu ubiegania się o Jednostkową Pożyczkę uprawnione podmioty zobowiązane są do złożenia wniosku o pożyczkę według obowiązującego wzoru wraz z obligatoryjnymi załącznikami.
- 2. Wniosek wraz z obligatoryjnymi załącznikami należy spakować w formacie ZIP i przesłać tylko w jednej wiadomości mailowej.
- 3. Kilkukrotne przesłanie tego samego wniosku skutkować będzie odrzuceniem wszystkich bez dalszego rozpatrzenia.
- 4. Wnioski złożone przed wyznaczonym terminem lub w sposób inny niż poprzez dedykowaną skrzynkę e-mail nie będą podlegały rejestracji oraz ocenie.
- 5. W temacie wiadomości e-mail należy wpisać: **nazwę i NIP Wnioskodawcy**
- 6. Szczegółowe zasady naboru wniosków zostały określone w Regulaminie.
- 7. Wniosek o Pożyczkę Płynnościową wraz z obligatoryjnymi załącznikami można złożyć **TYLKO ELEKTRONICZNIE W RAMACH JEDNEJ W WSKAZANYCH PONIŻEJ FORM:**

## **a) w formie opatrzonej elektronicznym podpisem kwalifikowanym;**

- Decyduje data wpływu wniosku na adres e-mail: [poir.kujawskie2023@farr.pl](mailto:poir.kujawskie2023@farr.pl)
- W przypadku wniosku wraz z załącznikami składanego z elektronicznym podpisem kwalifikowanym, zarówno wniosek, jak i każdy z załączników, musi zostać opatrzony przez osobę reprezentującą Wnioskodawcę (wskazaną w CEIDG/KRS) kwalifikowanym podpisem elektronicznym w formacie PAdES,
- Wnioski podpisane za pomocą E-puap nie będą podlegały rejestracji oraz ocenie
- Wszystkie podpisane dokumenty należy przesyłać na adres e-mail Pośrednika Finansowego spakowane w formacie ZIP.
- Folder skompresowany należy przesłać na adres mailowy: poir.kujawskie2023@farr.pl

## **LUB**

## **b) w formie skanów**

- Decyduje data wpływu wniosku na adres e-mail: [poir.kujawskie2023@farr.pl](mailto:poir.kujawskie2023@farr.pl)
- Wszystkie dokumenty po podpisaniu zgodnie z reprezentacją należy zeskanować oraz spakować do formatu ZIP
- Folder skompresowany należy przesłać na adres e-mail: [poir.kujawskie2023@farr.pl](mailto:poir.kujawskie2023@farr.pl)
- 8. Po zakwalifikowaniu wniosku na listę podstawową, Wnioskodawca zostanie wezwany drogą mailową przez Pośrednika Finansowego do złożenia oryginałów dokumentów wraz z pozostałymi załącznikami.
- 9. W przypadku niedostarczenia dokumentów, o których mowa w pkt. 8 w wyznaczonym terminie wniosek nie będzie rozpatrywany.
- 10. Pośrednik Finansowy poinformuje Wnioskodawców drogą mailową o zakwalifikowaniu się na listę rezerwową.

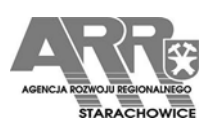